## There are two types of interlinked fire alarms:

- . You can fit sealed battery alarms yourself.
- · Mains-wired alarms should be installed by a qualified electrician.

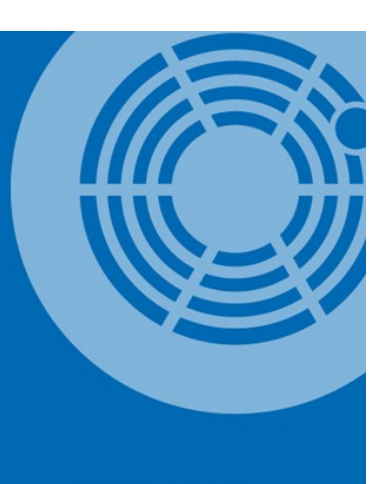

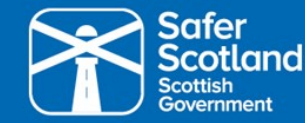

mygov.scot/firealarms

Don't give scammers a chance. If a contractor is installing your new fire alarms, make sure they are qualified and reputable.

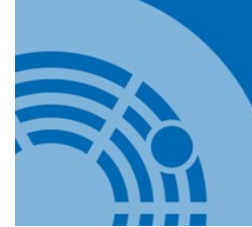

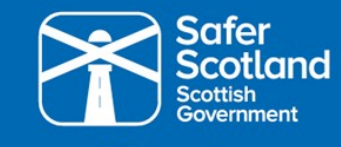

mygov.scot/firealarms

## When getting interlinked fire alarms installed, avoid rogue traders.

To find a tradesperson, visit approvedtrader.scot or certificationregister.co.uk

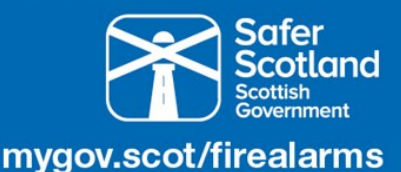

The law on fire alarms has changed. Every home now needs to have interlinked fire alarms, alerting people to danger quicker no matter where they are in their home.

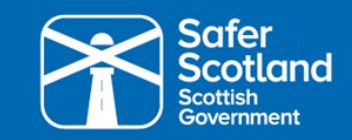

mygov.scot/firealarms